**Subject:** INC2833703 has been resolved: [mj2] New List Request (gbird) **From: OIT List Services <listman@ncsu.edu> Date:** 1/17/2017 11:13 AM **To:** jrsaah@ncsu.edu

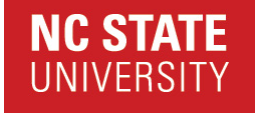

# **Your request INC2833703 has been resolved**

## **Description: [mj2] New List Request (gbird)**

Thank you for contacting OIT\_LISTMAN

**Com m ents:**

**2017-01-17 11:12:11 EST - David Wagner**

Additional comments

Know ledge article REM-KB0002598: Your list has been created. Here is the configuration that w as used to setup your list. Please keep this email, as it contains your list passw ord and information about how to manage your list. If you need more information, please see the help w eb pages at http://lists.ncsu.edu/ Here are some answ ers to the questions you're bound to have w hen you're just getting started. How do I subscribe/unsubscribe folks to/from my list? ------------------------------------------------------------------------------------ ServiceNow Know ledge Base Article: REM-KB2617 ---------------------------------------------------------------------- For more answ ers, go to: http://help.ncsu.edu and search on "majordomo". Good luck! #--------8<-------< clip here >-----8<---------------# createlist gbird nobody@lists.ncsu.edu configset gbird master  $p$ assw ord = default list gbird default passw ord #------- configset category = general #------- configset comments << ENDAA Created Tue Jan 17 11:02:39 2017 for Joseph R Saah Purpose: Purpose is to create a list service that allow s easier communication betw een the Partners, Focus Area Leads, Students, and Others formally associated w ith the GBIRd Program. Affiliation: Agriculture and Life Science ENDAA #------- configset description <<ENDDESC Genetic Biocontrol of Invasive Rodents Program Listserv ENDDESC configset description\_long <<ENDDESC Genetic Biocontrol of Invasive Rodents Program Listserv

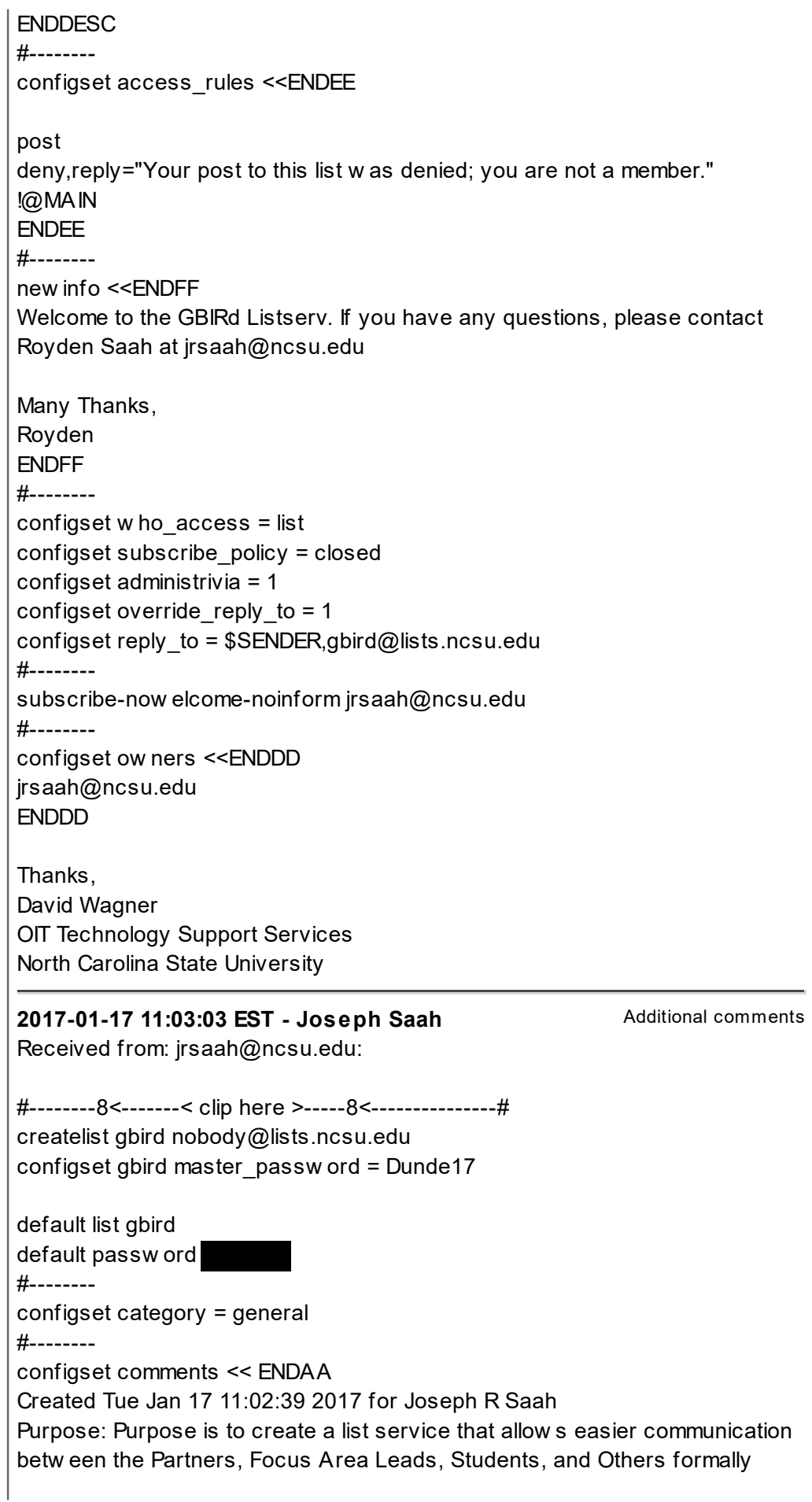

associated w ith the GBIRd Program. Affiliation: Agriculture and Life Science ENDAA #------- configset description <<ENDDESC Genetic Biocontrol of Invasive Rodents Program Listserv **ENDDESC** configset description\_long <<ENDDESC Genetic Biocontrol of Invasive Rodents Program Listserv **ENDDESC** #------- configset access\_rules <<ENDEE post deny,reply="Your post to this list w as denied; you are not a member." !@MAIN ENDEE #------- new info <<ENDFF Welcome to the GBIRd Listserv. If you have any questions, please contact Royden Saah at jrsaah@ncsu.edu Many Thanks, Royden ENDFF #------- configset w ho\_access = list configset subscribe\_policy = closed configset administrivia = 1 configset override\_reply\_to = 1 configset reply\_to =  $$SENDER,gbird@lists.ncsu.edu$ #------- subscribe-now elcome-noinform jrsaah@ncsu.edu #------- configset ow ners <<ENDDD jrsaah@ncsu.edu ENDDD

### **Problem solved? You're done!**

If the issue you requested help w ith is resolved, there is **no need to reply!** This incident w ill permanently close in 7 days.

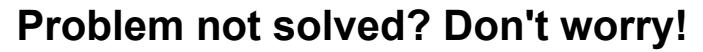

Click here if your issue w as not properly resolved - INC2833703

#### **Incident Detail:**

Assignment Group **OIT\_LISTMAN** 

Description [mj2] New List Request (gbird)

Customer Info Joseph Saah jrsaah@ncsu.edu (jrsaah) Created 2017-01-17 11:03:03 EST

#### More Information: INC2833703

This email was sent from a server at North Carolina State University. Raleigh, NC 27695